## EJERCICIO 2 CALC: NOTAS

Realiza la tabla de las notas de los alumnos e inserta las funciones necesarias que son: MAX / MIN / PROMEDIO.

A continuación realiza los gráficos que se indican mediante la opción *Insertar > Gráfico*

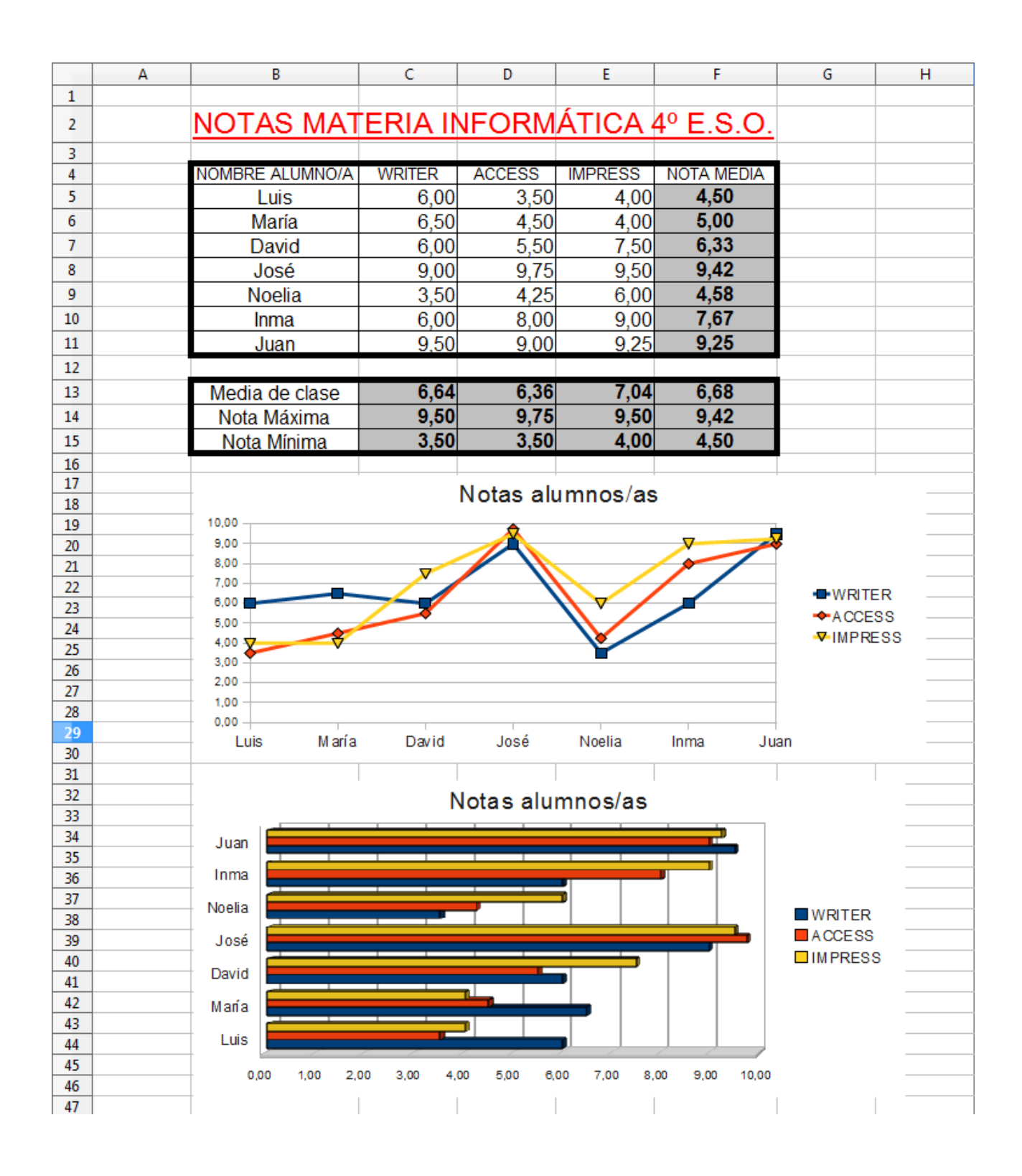